ИнтерфейсWindows 8

### **Графические интерфейсы и расширения для DOS**

Первые версии Windows не были полноценными операционными системами, а являлись надстройками к операционной системе DOS и были по сути многофункциональным расширением, добавляя поддержку новых режимов работы процессора, поддержку многозадачности, обеспечивая стандартизацию интерфейсов аппаратного обеспечения и единообразие для пользовательских интерфейсов программ.

Предоставляли встроенные средства GDI и USER для создания графического интерфейса. Первые версии Windows вообще состояли из трёх модулей — KERNEL, GDI и USER. Первый из них предоставлял вызовы управления памятью, запуском .EXEфайлов и загрузкой .DLL-файлов, второй — графику, третий — окна.

Логотип первых

Windows

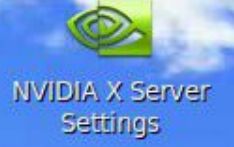

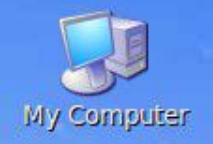

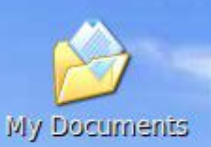

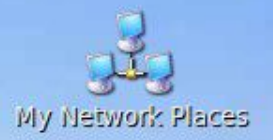

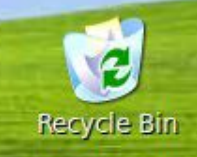

# *MHTEPФEЙС РАБОЧЕГО СТОЛА WINDOWS XP*

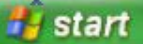

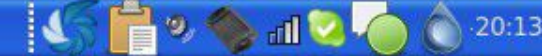

## **Windows 8**

**Windows 8** (МФА: [ˈwɪn.doʊz eɪt]) — операционная система, принадлежащая к семейству ОС Microsoft Windows, в линейке следующая за Windows 7 и разработанная транснациональной корпорацией Microsoft.

Номер версии в линейке NT — 6.2. Поступила в продажу 26 октября 2012 года. По различным данным, на январь 2014 года доля операционной системы Windows 8 среди используемых в мире для доступа к сети Интернет составила от 10,58 % (Net Applications) до 13,4 % (W3Schools (англ.)). Серверной версией является Windows Server 2012. На июль 2013 года было продано 100 миллионов лицензий.

## **Новшества и изменения Внешний вид и новый интерфейс Metro**

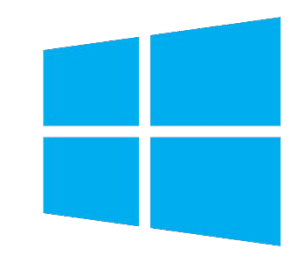

Windows 8, в отличие от своих предшественников — Windows 7, Windows Vista, Windows XP и более ранних, использует новый интерфейс под названием Metro.

Также в системе присутствует и «классический» рабочий стол, в виде отдельного приложения. Вместо меню «Пуск» в интерфейсе используется «активный угол», нажатие на который открывает стартовый экран. Плитки на стартовом экране можно перемещать и группировать, давать группам имена и изменять размер плиток (доступно только для плиток, которые были изначально большими).

В зависимости от разрешения экрана система автоматически определяет количество строк для плиток — на стандартных планшетных компьютерах три ряда плиток. Цвет стартового экрана меняется в новой панели управления, также меняется и орнамент на заднем фоне.

Windows 8 — переосмысленная Windows 7, и приёмы работы с рабочим столом остались теми же.

**Start** 

Этот интерфейс появляется первым после запуска системы; он схож по функциональности с рабочим столом — стартовый экран имеет плитки приложений (сродни ярлыкам и иконкам), cnetau **S.** ПО НАЖАТИЮ НА КОТОРЫЕ ЗАПУСКАЕТСЯ ПРИЛОЖЕНИЕ, ОТКРЫВАЕТСЯ САЙТ ИЛИ ПАПКА (В зависимости от того, к какому элементу или приложению привязана плитка).

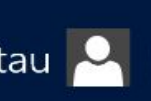

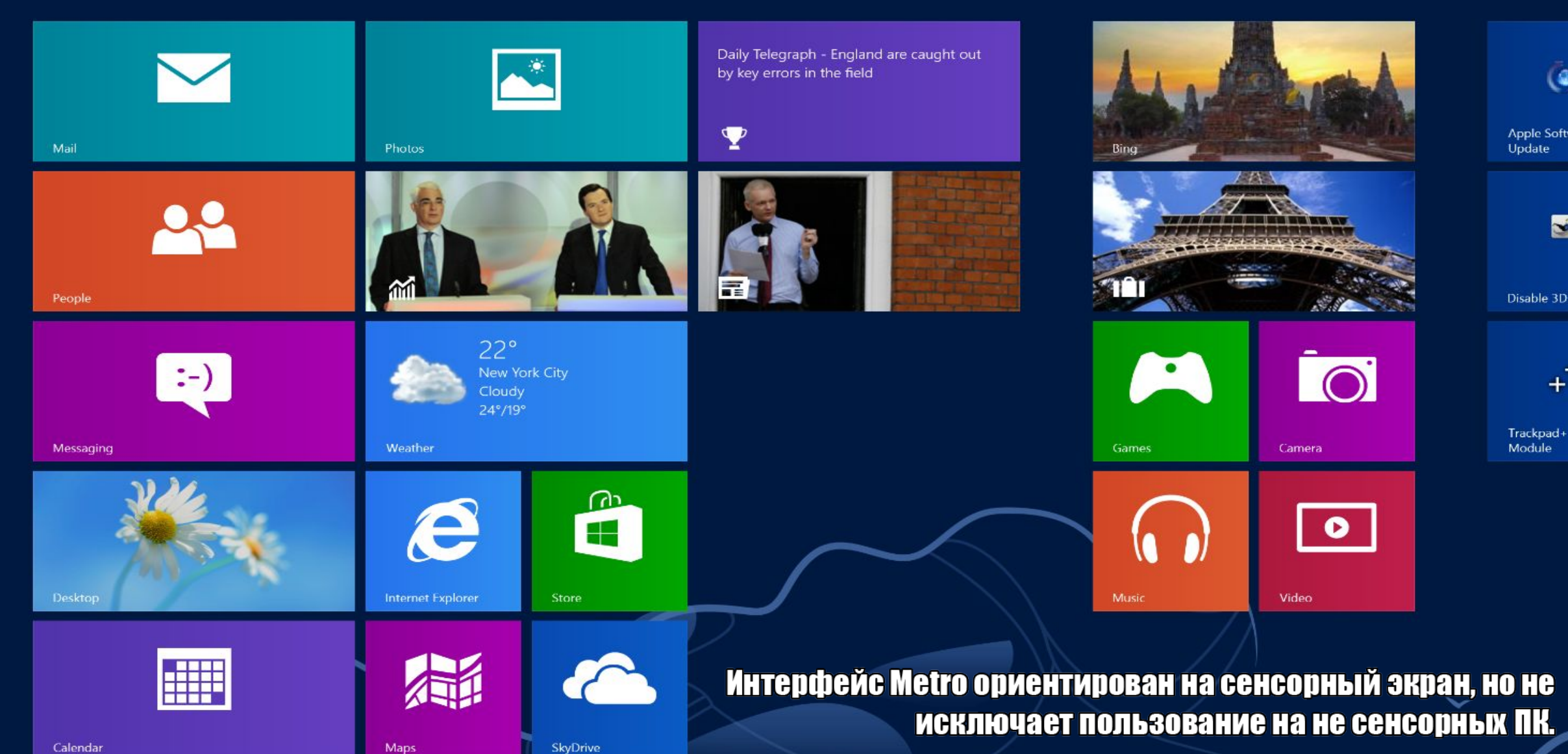

#### Также в системе Windows 8 присутствует и Google<br>Google **CHIACCHUCCHIN PACOUNI CTOL, B BIAGE** ОТДЕЛЬНОГО ПРИЛОЖЕНИЯ. **BMGGTO MGHIO «INGE»** BLING DIDELLE ИСПОЛЬЗУЭТСЯ ФАКТИВНЫЙ УГОЛД, НАККАТИС НА **ROTODLIÄ OTKILLEGET GTADTOBLIÄ SKIETL** Ho B energing Windows 8.1 Benivum Knonky **«I yer».**

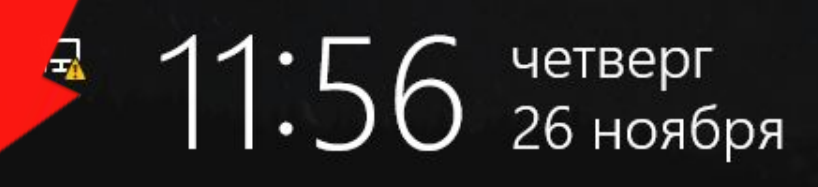

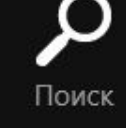

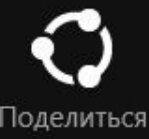

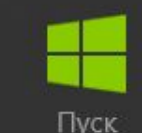

∩

Плитки на стартовом экране можно перемещать и группировать, давать группам имена и изменять размер плиток (доступно только для плиток, которые были изначально большими). В зависимости от разрешения экрана система автоматически определяет КОЛИЧЕСТВО СТРОК ДЛЯ ПЛИТОК - НА стандартных планшетных компьютерах Три ряда плиток. Цвет стартового экрана меняется в новой панели управления, также меняется и орнамент на заднем фоне.

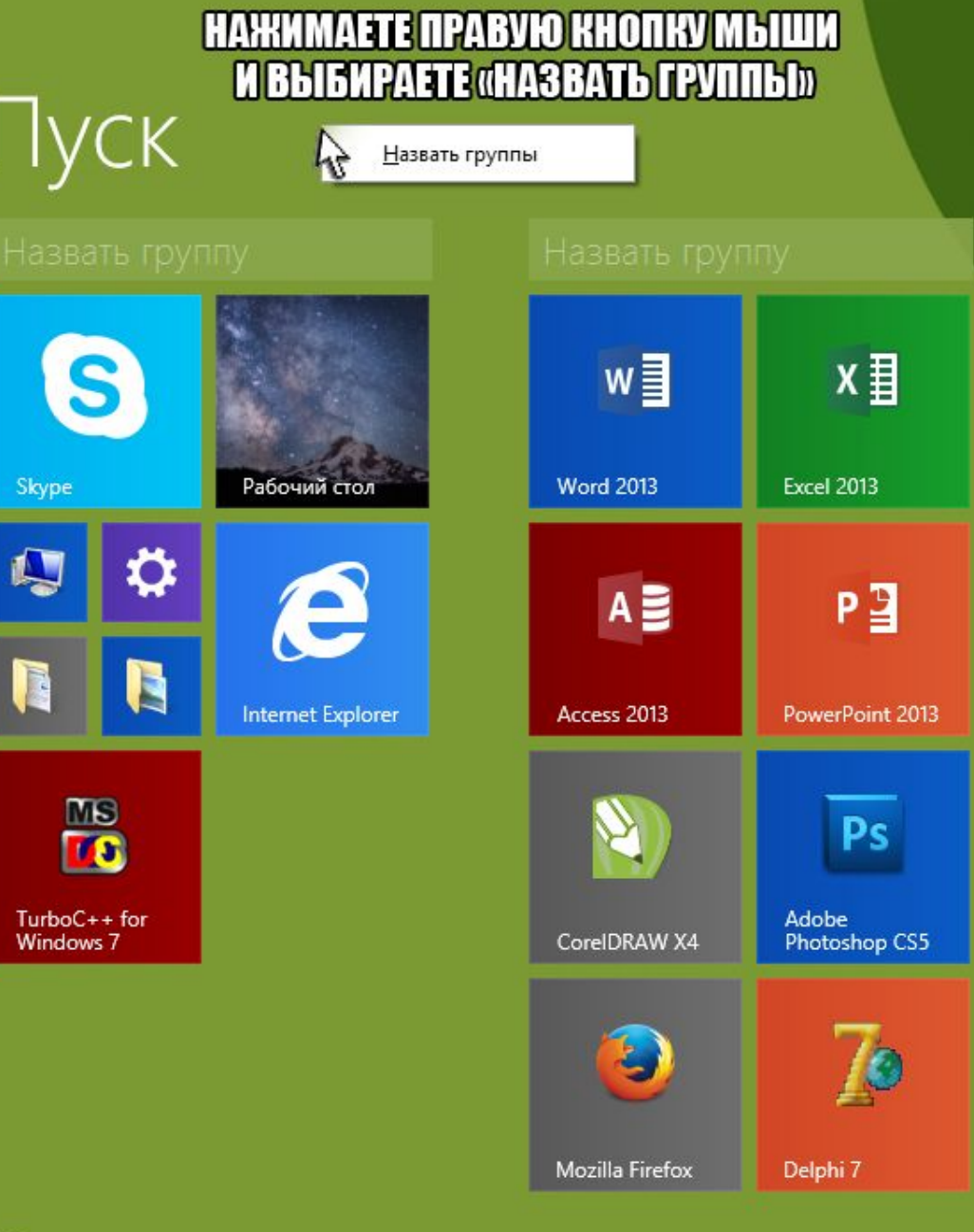

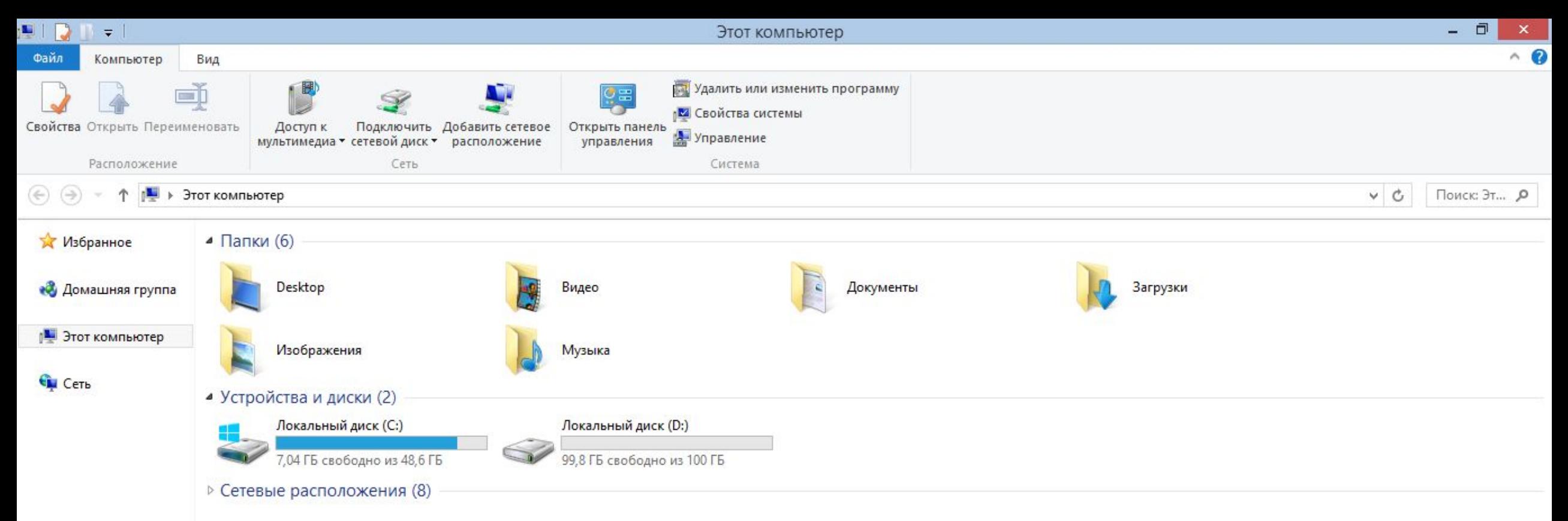

### **ТАК ВЫГЛЯДИТ ПРОВОДНИК В WINDOWS 8.1**

#### В ПРИНЦИПЕ, НИЧЕГО НОВОГО

1999年

12:30

26.11.2015

 $\sim$   $\mathbb{P}$   $\mathbb{Q}$   $\mathbb{Q}$  Pyc

Элементов: 16

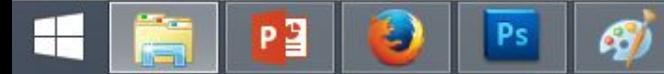